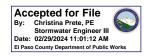

## Stormwater Detention and Infiltration Design Data Sheet

SDI-Design Data v2.00, Released January 2020

Stormwater Facility Name: The Rock Commerce Center

Facility Location & Jurisdiction: El Paso County

User Input: Watershed Characteristics

| _                 | <u> </u>                              |        |       |         |         |
|-------------------|---------------------------------------|--------|-------|---------|---------|
|                   | Extended Detention Basin (EDB)        | •      | EDB   |         |         |
| Watershed Area =  |                                       |        | 11.38 |         | acres   |
|                   | Watershed Lengt                       | 1,550  |       | ft      |         |
|                   | Watershed Length to Centroi           | 775    |       | ft      |         |
| Watershed Slope = |                                       |        | 0.030 |         | ft/ft   |
|                   | Watershed Imperviousnes               | s =    | 85.0% |         | percent |
|                   | Percentage Hydrologic Soil Group      | 4 =    | 0.0%  |         | percent |
|                   | Percentage Hydrologic Soil Group      | 100.0% |       | percent |         |
|                   | Percentage Hydrologic Soil Groups C/I | 0.0%   |       | percent |         |
|                   | Target WQCV Drain Time                | e =    | 40.0  |         | hours   |
|                   | Location for 1-hr Rainfall Depths     | n):    |       |         |         |
|                   | User Input                            |        |       | •       |         |
|                   |                                       |        |       |         |         |

After providing required inputs above including 1-hour rainfall depths, click 'Run CUHP' to generate runoff hydrographs using the embedded Colorado Urban Hydrograph Procedure.

Once CUHP has been run and the Stage-Area-Discharge information has been provided, click 'Process Data' to interpolate the Stage-Area-Volume-Discharge data and generate summary results in the table below. Once this is complete, click 'Print to PDF'.

| User Defined | User Defined | User Defined | User Defined    |
|--------------|--------------|--------------|-----------------|
| Stage [ft]   | Area [ft^2]  | Stage [ft]   | Discharge [cfs] |
| 0.00         | 0            | 0.00         | 0.00            |
| 1.00         | 747          | 1.00         | 0.05            |
| 2.00         | 4,659        | 2.00         | 0.07            |
| 3.00         | 9,002        | 3.00         | 0.14            |
| 4.00         | 10,517       | 4.00         | 0.17            |
| 5.00         | 12,089       | 5.00         | 0.25            |
| 6.00         | 13,719       | 6.00         | 0.34            |
| 7.00         | 15,407       | 7.00         | 10.15           |
| 8.00         | 17,156       | 8.00         | 10.89           |
| 9.00         | 18,969       | 9.00         | 101.53          |
| 10.00        | 20,803       | 10.00        | 300.74          |
|              |              |              |                 |
|              |              |              |                 |
|              |              |              |                 |
|              |              |              |                 |
|              |              |              |                 |
|              |              |              |                 |
|              |              |              |                 |
|              |              |              |                 |
|              |              |              |                 |
|              |              |              |                 |
|              |              |              |                 |
|              |              |              |                 |
|              |              |              |                 |
|              |              |              |                 |
|              |              |              |                 |
|              |              |              |                 |
|              |              |              |                 |
|              |              |              |                 |
|              |              |              |                 |
|              |              |              |                 |
|              |              |              |                 |
|              |              |              |                 |
|              |              |              |                 |
|              |              |              |                 |

After completing and printing this worksheet to a pdf, go to: <a href="https://maperture.digitaldataservices.com/gvh/?viewer=cswdif">https://maperture.digitaldataservices.com/gvh/?viewer=cswdif</a> Create a new stormwater facility, and attach the PDF of this worksheet to that record.

## Routed Hydrograph Results

| ated Trydrograph Results             |       |        |        |         |         |          |         |  |  |  |
|--------------------------------------|-------|--------|--------|---------|---------|----------|---------|--|--|--|
| Design Storm Return Period =         | WQCV  | 2 Year | 5 Year | 10 Year | 50 Year | 100 Year | I       |  |  |  |
| One-Hour Rainfall Depth =            | N/A   | 0.90   | 1.20   | 1.46    | 2.17    | 2.52     | in      |  |  |  |
| CUHP Runoff Volume =                 | 0.343 | 0.688  | 0.960  | 1.208   | 1.927   | 2.289    | acre-ft |  |  |  |
| Inflow Hydrograph Volume =           | N/A   | 0.688  | 0.960  | 1.208   | 1.927   | 2.289    | acre-ft |  |  |  |
| Time to Drain 97% of Inflow Volume = | 39.3  | 59.7   | 69.7   | 72.3    | 68.4    | 66.6     | hours   |  |  |  |
| Time to Drain 99% of Inflow Volume = | 41.3  | 62.8   | 73.8   | 77.3    | 75.8    | 75.2     | hours   |  |  |  |
| Maximum Ponding Depth =              | 3.55  | 4.78   | 5.69   | 6.20    | 6.91    | 7.47     | ft      |  |  |  |
| Maximum Ponded Area =                | 0.23  | 0.27   | 0.30   | 0.32    | 0.35    | 0.37     | acres   |  |  |  |
| Maximum Volume Stored =              | 0.345 | 0.649  | 0.911  | 1.071   | 1.306   | 1.509    | acre-ft |  |  |  |

## Stormwater Detention and Infiltration Design Data Sheet

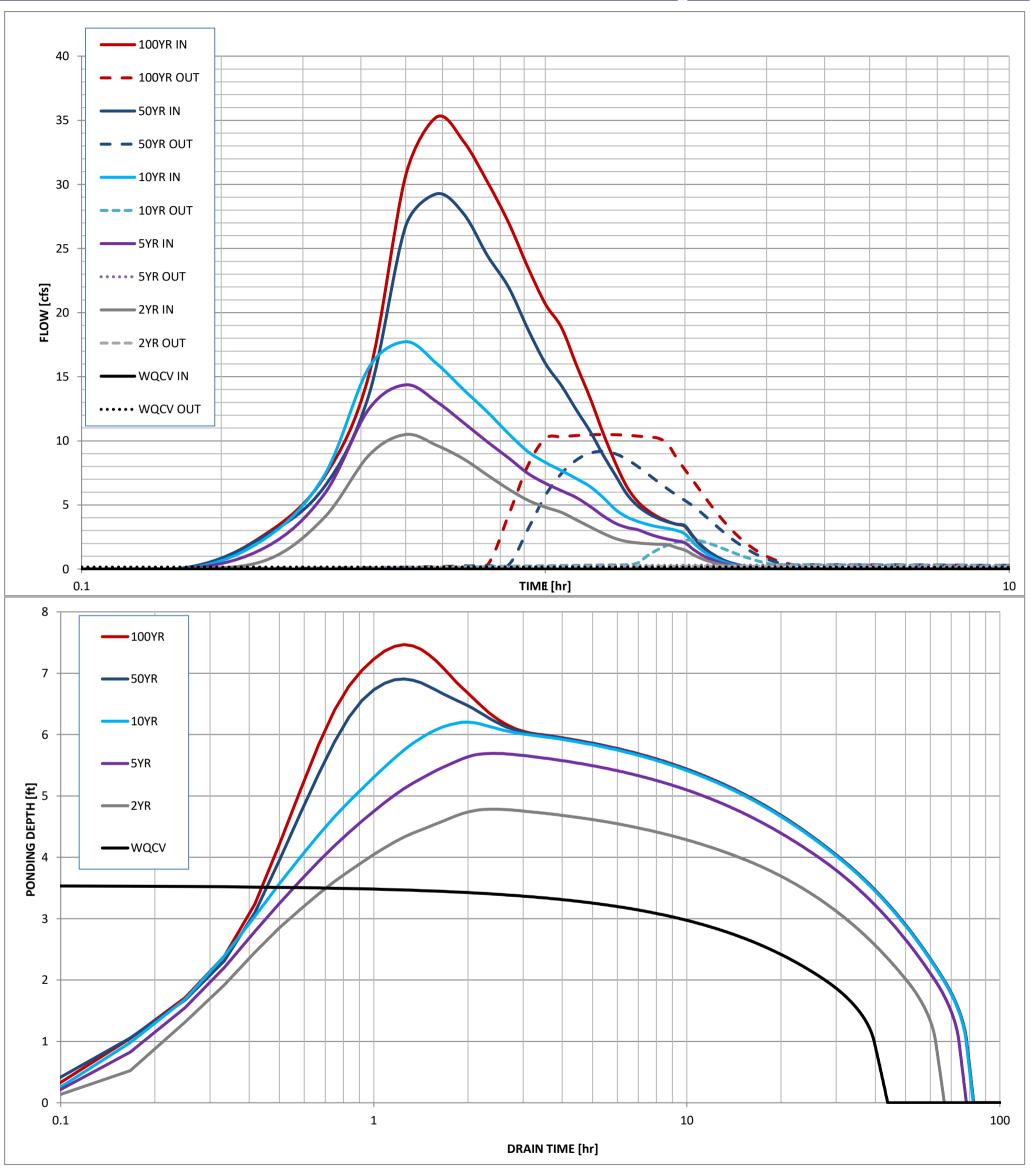